# **Información general sobre privacidad para los padres**

En Apple, creemos que la privacidad es un derecho humano fundamental. Por eso, creamos todos nuestros productos e incluso nuestras apps y servicios para la educación sobre la base de la privacidad y seguridad. Cuando las instituciones educativas configuran cuentas, dispositivos y apps para los estudiantes mediante Apple School Manager, pueden estar seguras de que Apple usará los datos solo con fines educativos. Este documento incluye una descripción general sobre los productos Apple que se usan en las escuelas y sus capacidades integradas de protección de la privacidad.

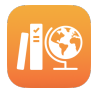

## **Apple en la escuela**

Apple diseñó herramientas extraordinarias para usar específicamente en las instituciones educativas con el fin de ayudar al personal administrativo con las tareas de implementación y al equipo docente con la dinámica de trabajo de la clase, además de ofrecer una experiencia de aprendizaje personalizada para cada estudiante.

## **Administración de dispositivos y contenido**

**Apple School Manager** es un servicio web gratuito que ayuda a los gerentes de tecnología a implementar el uso del iPad y la Mac en las instituciones educativas, crear cuentas de Apple ID administrados para los estudiantes y el personal, elaborar listas de estudiantes para las apps Tareas Escolares y Aula, y administrar las apps y los libros de enseñanza y aprendizaje.

El personal autorizado de la institución educativa también puede usar Apple School Manager para restablecer contraseñas e inspeccionar las cuentas de Apple ID administrados. Apple School Manager mantiene un registro de estas actividades.

## **Enseñanza**

La app **Tareas Escolares** permite a profesores y estudiantes compartir materiales didácticos, revisar el progreso de los estudiantes y brindar comentarios al instante, además de personalizar la enseñanza. Cuando una escuela habilita el registro de progreso para la app Tareas Escolares en Apple School Manager, solo se comparten los datos del progreso de los estudiantes para las actividades que un profesor asigna específicamente y solo cuando los estudiantes usan su Apple ID administrado en sus dispositivos. Los padres y madres pueden consultar la información del progreso de sus hijos desde la app Tareas Escolares o desde la Configuración del iPad de sus hijos.

La app **Aula** permite a los profesores administrar los dispositivos iPad de los estudiantes en el aula y así guiarlos durante la clase. La app Aula solo permite administrar los dispositivos cuando los estudiantes están físicamente presentes durante el horario de clase. No almacena datos ni permite continuar el control una vez terminada la clase.

**Para obtener más información sobre los productos Apple para la educación, ingresa a [https://apple.com/mx/education.](https://apple.com/mx/education)**

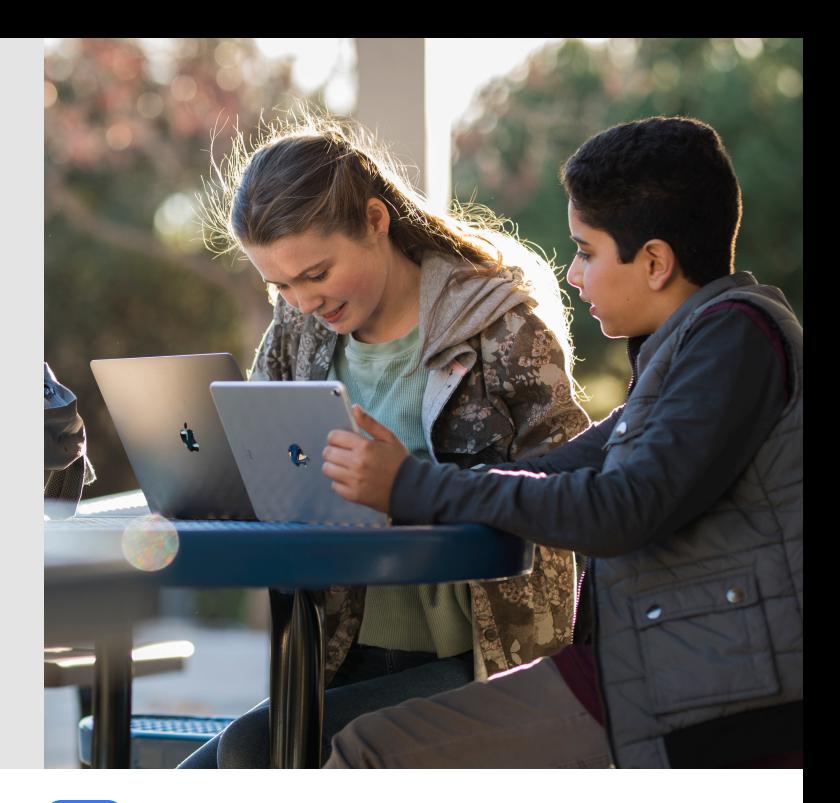

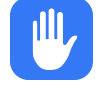

## **Protección de la privacidad de los estudiantes**

Los servicios y las apps de Apple para la educación se desarrollan con el mismo enfoque integrado en cuanto a la privacidad que es fundamental para el diseño de todo tipo de hardware, software y servicios de Apple.

Nunca venderemos la información de los estudiantes ni la compartiremos con terceros para fines de marketing o publicidad. Nunca creamos perfiles de estudiantes en función de su comportamiento en Internet, así como tampoco recopilamos, usamos ni divulgamos la información de los estudiantes para otro fin que no sea el de prestar los servicios educativos correspondientes.

Apple proporciona cuentas diseñadas para usar en la institución educativa que se denominan Apple ID administrados. La institución educativa crea, posee y controla estas cuentas con el fin de brindarles a los estudiantes acceso a iCloud Drive, la Fototeca y los respaldos de iCloud, la app Tareas Escolares y la función iPad compartido. Los estudiantes también pueden iniciar sesión en las cuentas en sus propios dispositivos iPad o Mac desde sus hogares para acceder a sus tareas, siempre y cuando la institución educativa haya proporcionado una contraseña para uso en casa. Las cuentas están diseñadas para proteger la privacidad del estudiante, incluidas las limitaciones para las publicidades, compras y comunicaciones. Las compras mediante App Store, iBooks Store, iTunes y Apple Music no están habilitadas y la distribución de apps y recursos de aprendizaje está a cargo de la institución educativa. La institución educativa puede activar o desactivar servicios, como iMessage, FaceTime o el registro del progreso de los estudiantes con la app Tareas Escolares.

## **Cumplimiento de las leyes de privacidad de los estudiantes**

Las instituciones educativas pueden usar las funcionalidades y los servicios de Apple para la educación en conformidad con las obligaciones impuestas por la Ley de Protección de la Privacidad Infantil (COPPA) y la Ley de Derechos Educativos y Privacidad Familiar (FERPA) de Estados Unidos, el Reglamento General de Protección de Datos (RGPD) de la Unión Europea y otras leyes de privacidad aplicables en las jurisdicciones en las cuales está disponible Apple School Manager.

**Para obtener más información sobre la privacidad y seguridad de los productos Apple para la educación, consulta el artículo <https://support.apple.com/es-lamr/HT208525>.**

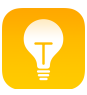

## **Aprendizaje con iPad y Mac**

Usar la tecnología en el aprendizaje significa mucho más que escribir ensayos y usar Internet. El iPad y la Mac le brindan a cada estudiante una gama de recursos que les permiten expresarse, resolver problemas y realizar trabajos de los que pueden sentirse orgullosos. Diseñamos nuestros productos pensando en el potencial creativo de cada persona, con el fin de que los niños aprendan escuchando, mirando, tocando y creando.

## **Poderosas apps de productividad y creatividad**

**Pages, Numbers y Keynote** son apps ideales para que los estudiantes y profesores creen informes y libros fantásticos, hojas de datos útiles y presentaciones impresionantes.

**GarageBand, iMovie y Clips** permiten a los estudiantes y profesores componer música, editar documentales o grabar clips de video.

Y con **Swift Playgrounds** en el iPad, aprender a programar en Swift (nuestro poderoso lenguaje de programación) es divertido e interactivo.

Estas apps gratuitas le brindan a cada estudiante todos los recursos necesarios para trabajar y expresar sus ideas creativas de formas únicas. Pueden convertir un ensayo en un documental con iMovie. También pueden agregarle música a una poesía con GarageBand. E incluso, colaborar en Pages para transformar un trabajo escolar en un libro digital interactivo con fotos e ilustraciones.

#### **Apoyo al aprendizaje de los niños**

Obtén más información sobre el iPad, la Mac y las apps integradas, y cómo se usan en las escuelas en <https://apple.com/mx/education>.

Crea proyectos divertidos en familia. Usa iMovie para capturar un evento familiar, crea una banda sonora para una presentación de diapositivas de la familia con GarageBand o edita una presentación de Keynote sobre un viaje reciente que hayas hecho. Trabajar juntos en proyectos cortos puede ayudar a padres e hijos a conocer las posibilidades que ofrecen estas herramientas y a generar nuevas ideas para el futuro.

Para comenzar, explora algunas actividades de nuestros planes de estudios de Creatividad para todos con tus hijos en <https://www.apple.com/mx/education/everyone-can-create/>.

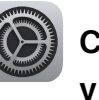

## **Configuración de dispositivos iPad y Mac**

Para garantizar que los dispositivos estén configurados para brindar la mejor experiencia de aprendizaje, las instituciones educativas pueden usar software de administración de dispositivos móviles (MDM) para ajustar la configuración y las políticas de acceso a la red, contenido web seguro, actualizaciones de software y mucho más. La MDM también permite a las instituciones educativas distribuir las apps y los libros que usan los estudiantes para el aprendizaje.

En un dispositivo proporcionado por la escuela, en general, la configuración de administración no se puede eliminar. Si los estudiantes llevan su propio dispositivo, estos solo se podrán administrar una vez que se hayan inscrito en el software de administración de la institución. Luego, la configuración de MDM se puede eliminar en cualquier momento.

Los padres, madres y estudiantes deben consultar la política de tecnología de la institución, que regula el uso aceptable, el correo electrónico, la mensajería y el acceso a contenido y apps.

#### **Apps**

El iPad y la Mac incluyen una serie de apps de Apple importantes: Pages, Numbers, Keynote, iMovie y GarageBand. Para dispositivos administrados por la institución educativa, la escuela puede elegir qué apps de aprendizaje adicionales se pueden instalar y cuáles restringir.

La app Configuración de iPad incluye una lista de todas las apps instaladas. Descubre otras de las mejores apps de aprendizaje, seleccionadas por los profesores y Apple, en la categoría Educación del App Store en iPad.

### **Restricciones**

En el caso de los dispositivos personales, los padres y madres pueden usar los controles parentales en la app Configuración para bloquear o limitar determinadas apps y funcionalidades en los dispositivos de sus hijos. Por ejemplo, pueden restringir contenido (como películas o música) según la edad a la que esté dirigido, bloquear determinadas apps o páginas web, y restringir el uso compartido de datos privados, como la ubicación de sus hijos. Para obtener más información sobre las herramientas que ofrecemos para ayudar a padres y madres a elegir lo que pueden hacer sus hijos en sus dispositivos, ve a <https://www.apple.com/la/families/>.

#### **Ayuda para que tus hijos se conviertan en un buenos ciudadanos digitales**

Hay muchos recursos disponibles para ayudar a los estudiantes a tomar decisiones seguras, inteligentes y éticas cuando usan Internet, además de servir como orientación para padres y madres, e instituciones educativas. Por ejemplo, se puede encontrar una serie de guías para las familias en [www.commonsensemedia.org](https://www.commonsensemedia.org).

Los padres y madres pueden participar en sesiones gratuitas en un Apple Store para obtener información sobre las funcionalidades de iOS que les ayudan a controlar lo que ven o hacen los niños con sus dispositivos. Para consultar las sesiones y los temas disponibles, visita <https://www.apple.com/mx/today/>.

© 2021 Apple Inc. Todos los derechos reservados. Apple, el logotipo de Apple, Apple Music, FaceTime, GarageBand, iMessage, iMovie, iPad, iTunes, Keynote, Mac, Numbers y Pages son marcas comerciales de Apple Inc., registradas en Estados Unidos y en otros países. Swift y Swift Playgrounds son marcas comerciales de Apple Inc. App Store, Apple Store, iBooks Store y iCloud Drive son marcas de servicio de Apple Inc., registradas en Estados Unidos y en otros países. Otros nombres de productos y empresas mencionados aquí pueden ser marcas comerciales de sus respectivas empresas. Las especificaciones de los productos están sujetas a modificaciones sin previo aviso. Este material se proporciona solo a título informativo; Apple no asume responsabilidad relacionada con su uso. Mayo de 2021